## Track finance transactions inside JIRA

You can track your finance transactions inside special CRM Dictionary:

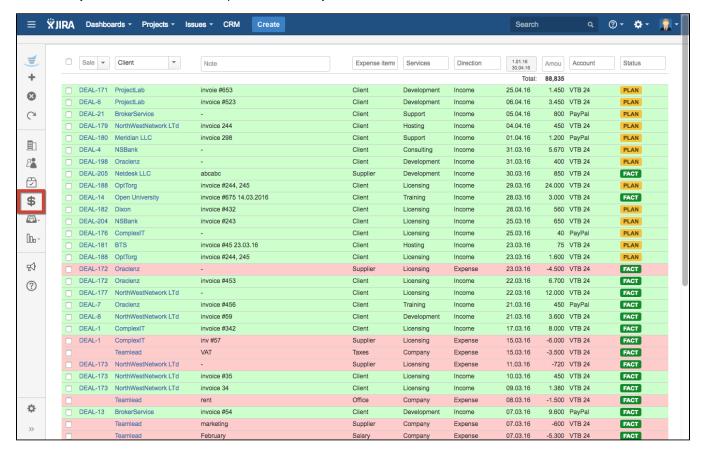

and link them with JIRA issues:

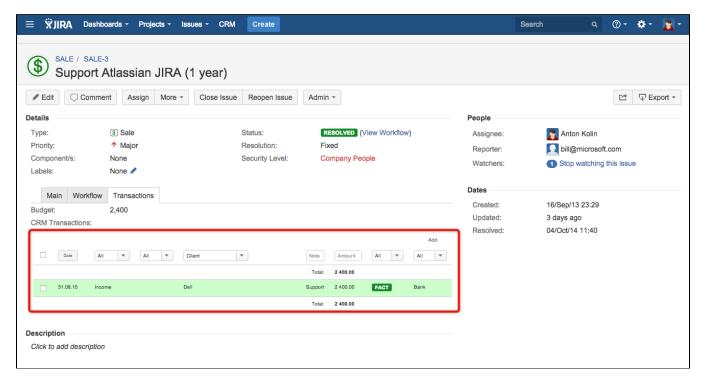